## Модуль Е-154. Типичные примеры подключения.

Ревизия документа: 1.1, июнь 2011.

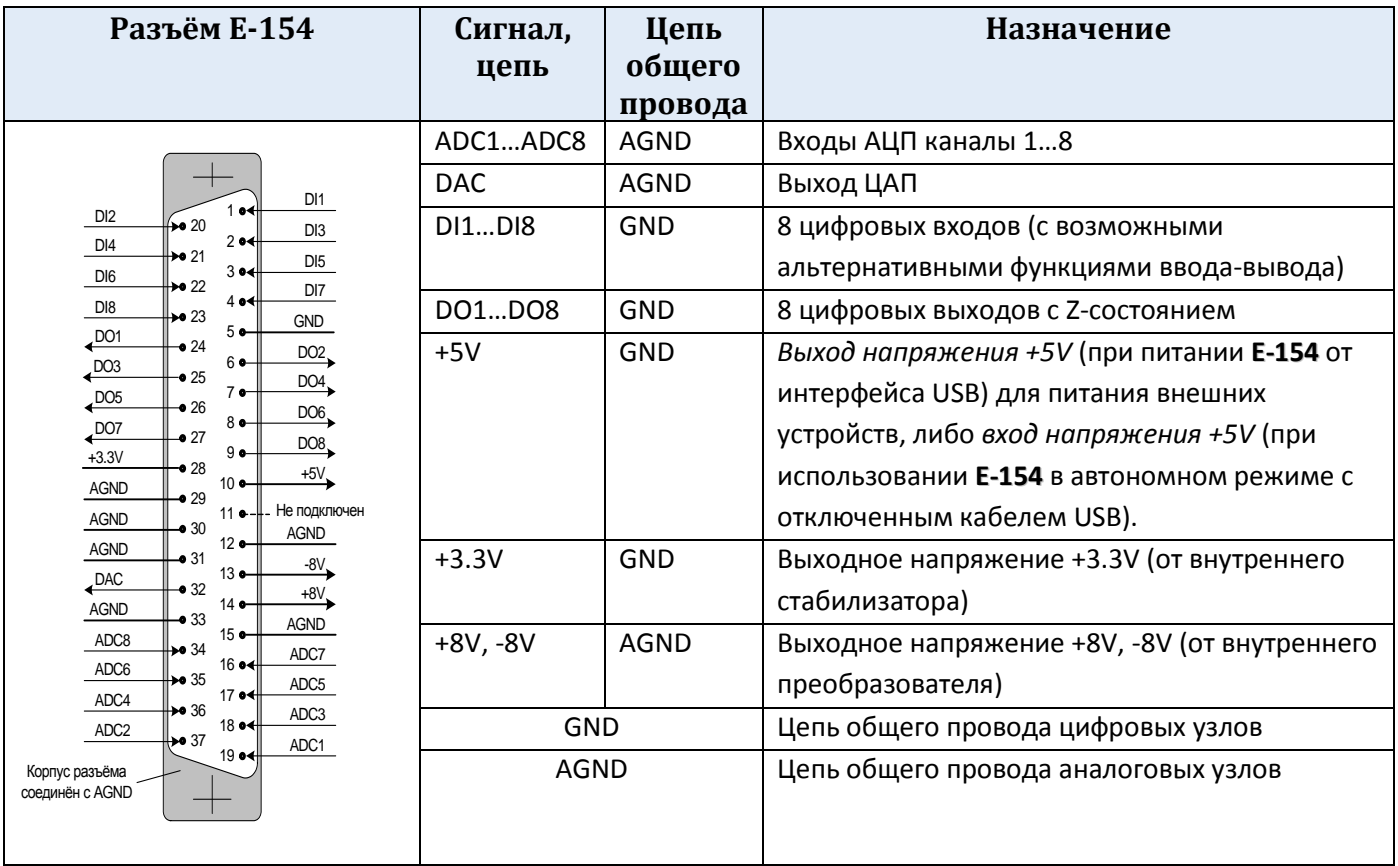

Справочная таблица сигналов модуля Е-154.

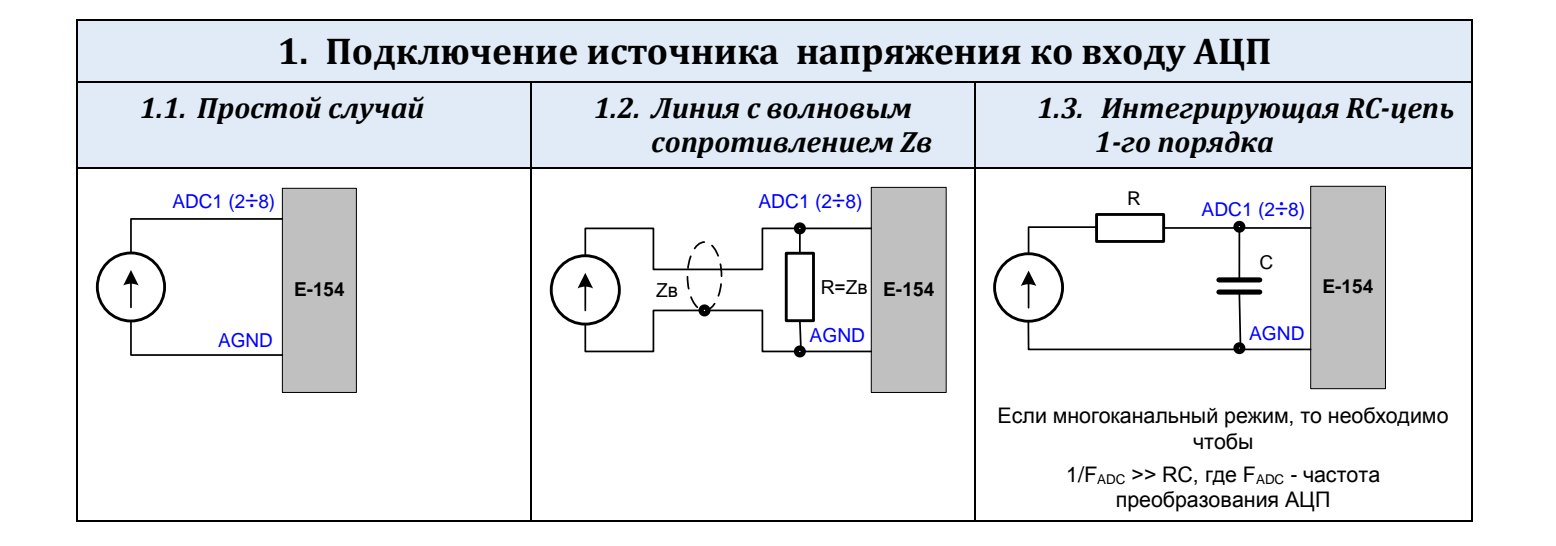

<span id="page-1-4"></span><span id="page-1-3"></span><span id="page-1-2"></span><span id="page-1-1"></span><span id="page-1-0"></span>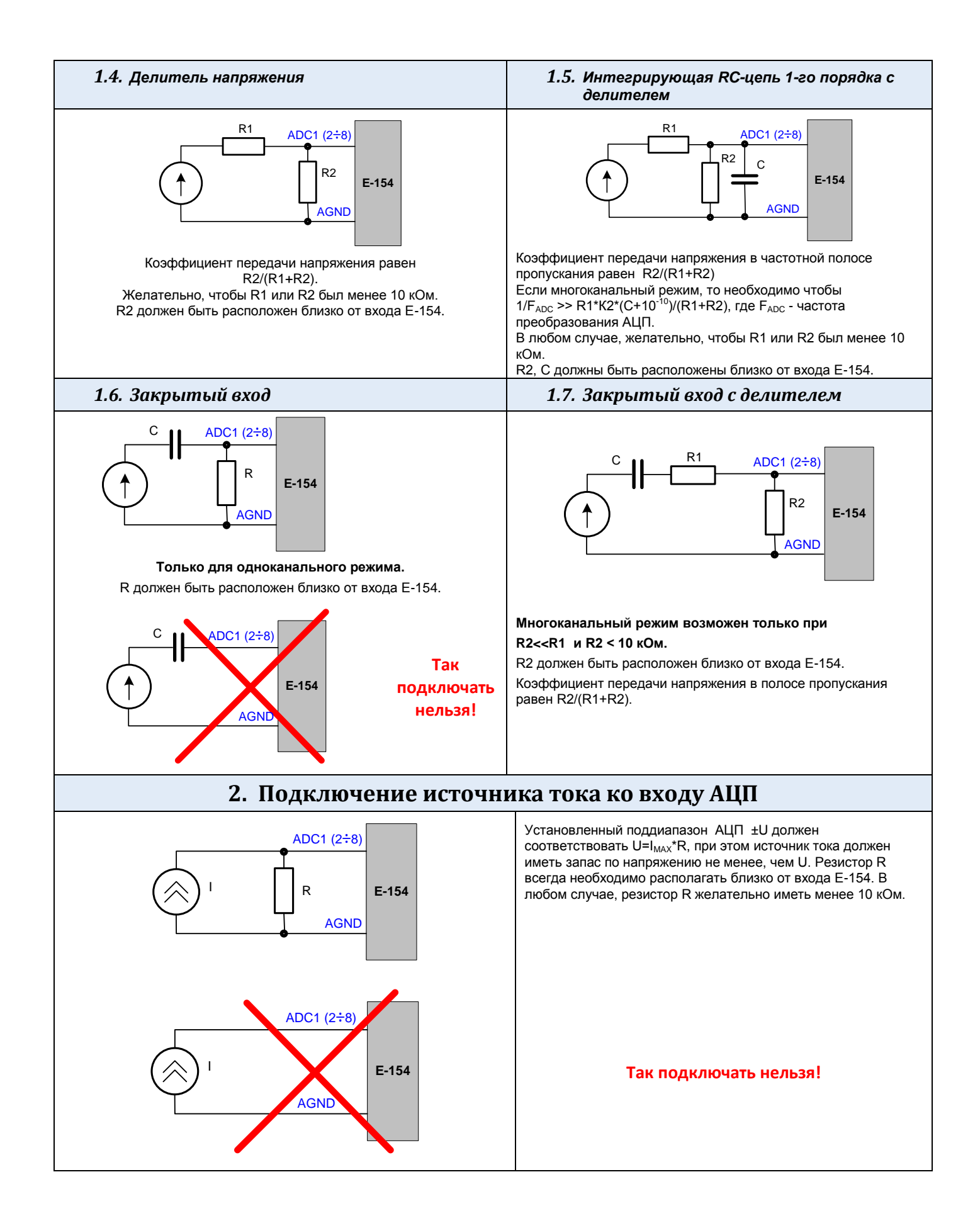

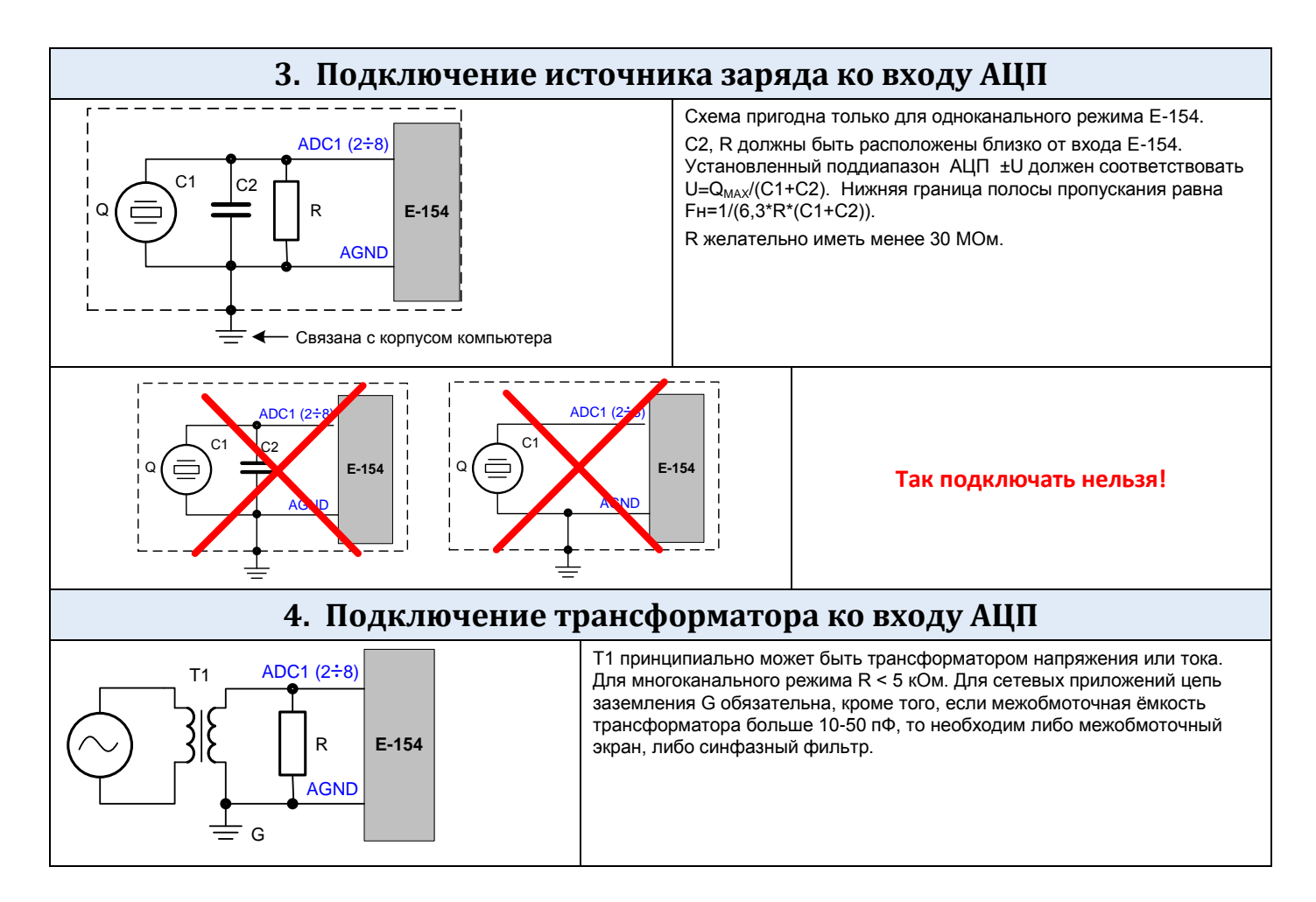

<span id="page-2-1"></span><span id="page-2-0"></span>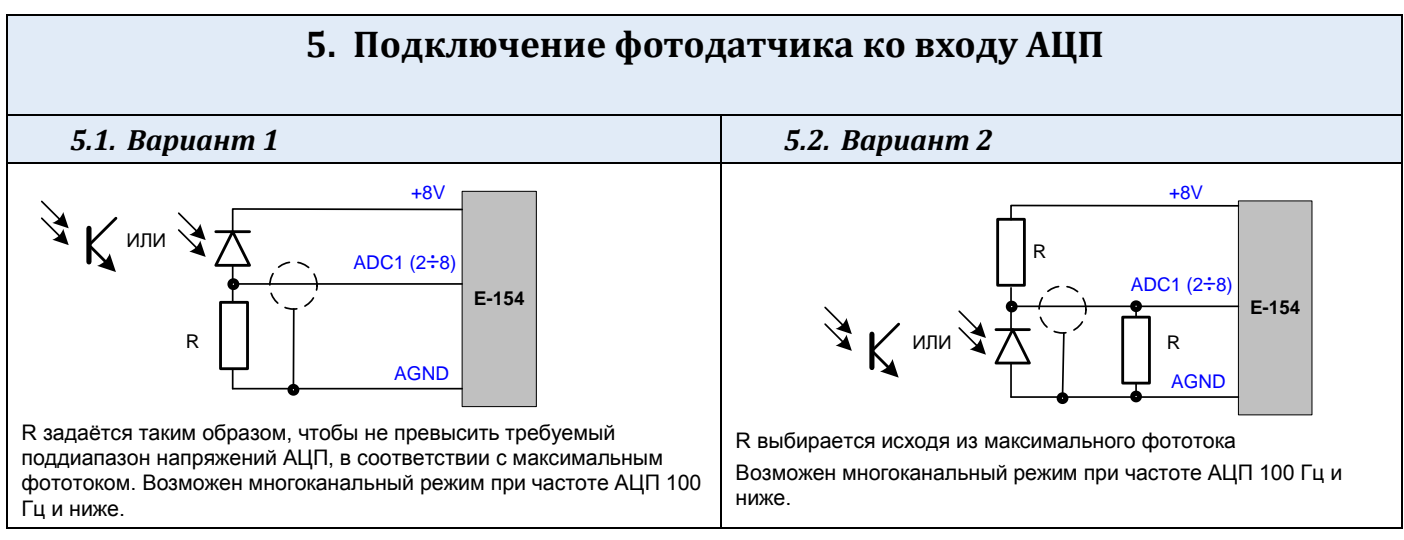

<span id="page-3-1"></span><span id="page-3-0"></span>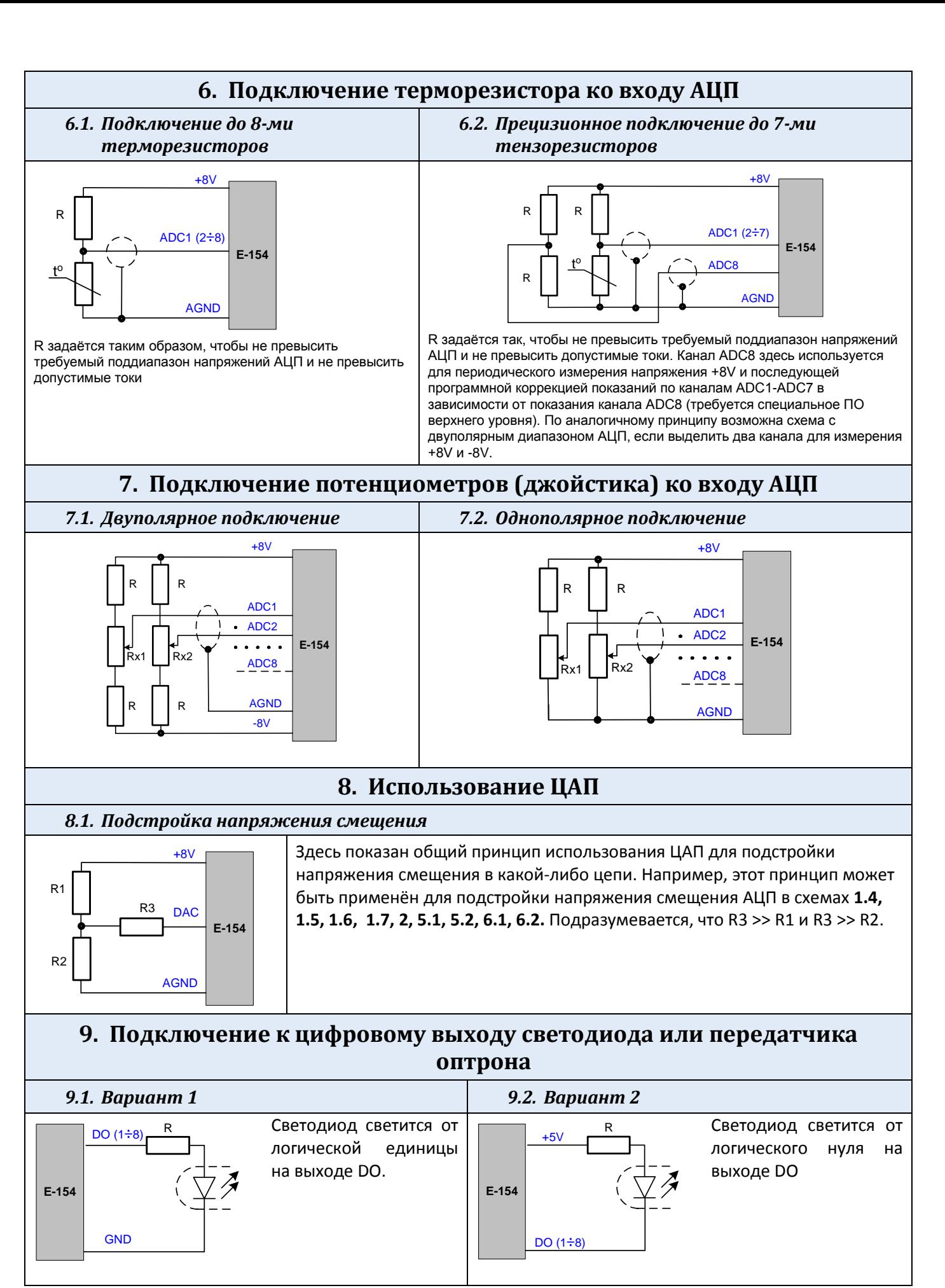

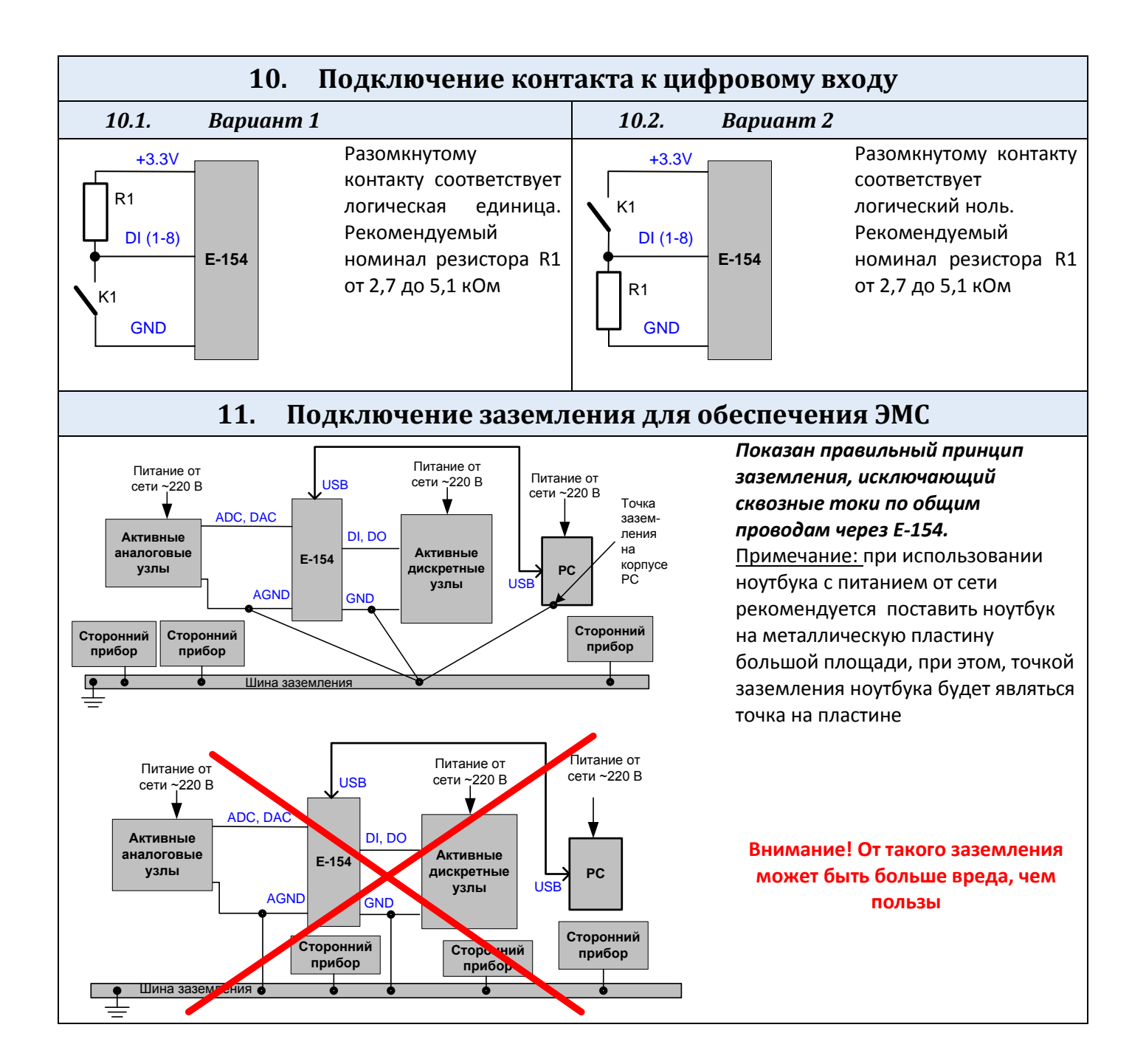

## Литература

- 1. [Руководство пользователя модуля E-154.](http://www.lcard.ru/download/e154_manual.pdf)
- 2. [Решение вопросов электросовместимости и помехозащиты при подключении измерительных](http://www.lcard.ru/download/lcardconnects.pdf)  [приборов на примере продукции фирмы L-Card. -](http://www.lcard.ru/download/lcardconnects.pdf) М.: L-Card, 2002
- 3. [Динамические параметры модуля E-154. -](http://www.lcard.ru/download/e154_snr_notes.pdf) М.: *L-Card* , 2008
- 4. [Практика оптимизации соотношения сигнал/помеха при подключении АЦП в реальных](http://www.lcard.ru/download/articles/optimisation_snr_adc.pdf)  [условиях. М.:L-Card, 2010](http://www.lcard.ru/download/articles/optimisation_snr_adc.pdf)